# Kerala model education

Branch :-Raghubarganj

## Summer vacation homework

Class:- 8

#### **Social Study**

- 1. Write & learn all the exercises of your book.
- 2. Collect the picture of different resources that you use in your daily life. Paste them in your project book.
- 3. On an outline map of India, Mark and label the following:-
  - Rivers: Ganga, Narmada, Kaveri and Brahmaputra.
  - Areas under alluvial, desert and black soil.
- 4. Find out in what respect most villages in India are not yet modern.
- 6. Collect information about any two agitations launched by the British.
- 7. Make a meaningful poster drawing against "Female Foeticide". Write your point of view about this cruel practice.

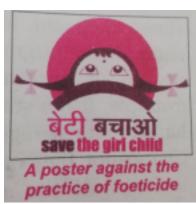

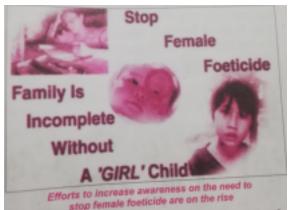

### **English**

- 1. Write one page cursive writing every day.
- 2. Write a short summary of the chapter "a letter to god"," dream children"," and Eklavya".
- 3. Write and learn all kinds of determiners, verb expressing the present, verb expressing the past.
- 4. Write the poem "God has time" and explain every stanza.
- 5. Learn and write five new words and its use in your conversation.

#### Math

- 1. Solve all things from exercise 1 and 2 in a rough copy.
- 2. Write the definition of quadrilateral with figure and it's adjacent side opposite side adjacent angle and opposite angle
- 3. Define the following terms with figure and its property:-Square ,rectangle parallelogram ,Rhombus trapezium and kite.

#### Hindi

प्रश्न संख्या 1:- प्रति दिन 1 पेज स्लेख कॉपी में लिखें।

प्रश्न संख्या 2:- हमारे परिवेश में बँढ़ते विन प्रदुषण विषय पर चित्र सहित चार्ट पेपर पर मॉडल बनाएं ।

प्रश्न संख्या 3:- 10 सदंुर सवि विविचार लिखे और याद करें।

प्रश्न संख्या 4:- अपनी पाठ्यप्स्तक से दो कविताओं को लिखें और याद करें।

प्रश्न संख्या 5:- क्रिया की परिभाषा एवं उसके भेदों को उदाहरण सहित लिखें और याद करें।

प्रश्न संख्या 6:- अपने मनपसंद विषय पर दो निबंध तथा दो पत्र लिखें।

प्रश्न संख्या 7:- घर पर उपलब्ध पत्रिकाओं और समाचार पत्रों को पढें।

#### Computer

- 1. Explain briefly about the Generations of the computer.
- 2. Write the extension name of the following files:
  - a. Notepad. b. Wordpad. c. M.S Paint. d. M.S Word e. M.S Excel.
- 3. Write the full form of the following:
  - a. PROM b. WML c. VIRUS d. CRT e. IBM f. LCD g. VGA
  - h. KBPS i. SMPS j. ARPANET
- Which shortcut keys are used to Select all, Copy, Cut and Paste the text
- 5. Difference between Hardware and Software.
- 6. Give a brief description about chart components.
- 7. Learn Question and Answer of Chapter 1 and 2.

#### Science

- 1. Learn chapter 1,2,3,4 from your textbook and write it on a separate copy for better revision and handwriting purposes.
- 2. Make notes on the effect of extreme cold and extreme hot weather on the plants
- 3. Make a working model of a windmill.
- 4. Prepare a project file on *different methods of farming*. Collect and paste some pictures of new agricultural machines with their names.

#### G. K

- 1. Collect and paste some pictures of prehistoric animals. (ch.1)
- 2. Write some more amazing animal characters. (ch:2)
- 3. Write about the flying animals found in our country.

### \*COVER ALL YOUR BOOK AND COPY